## **SCHEDA**

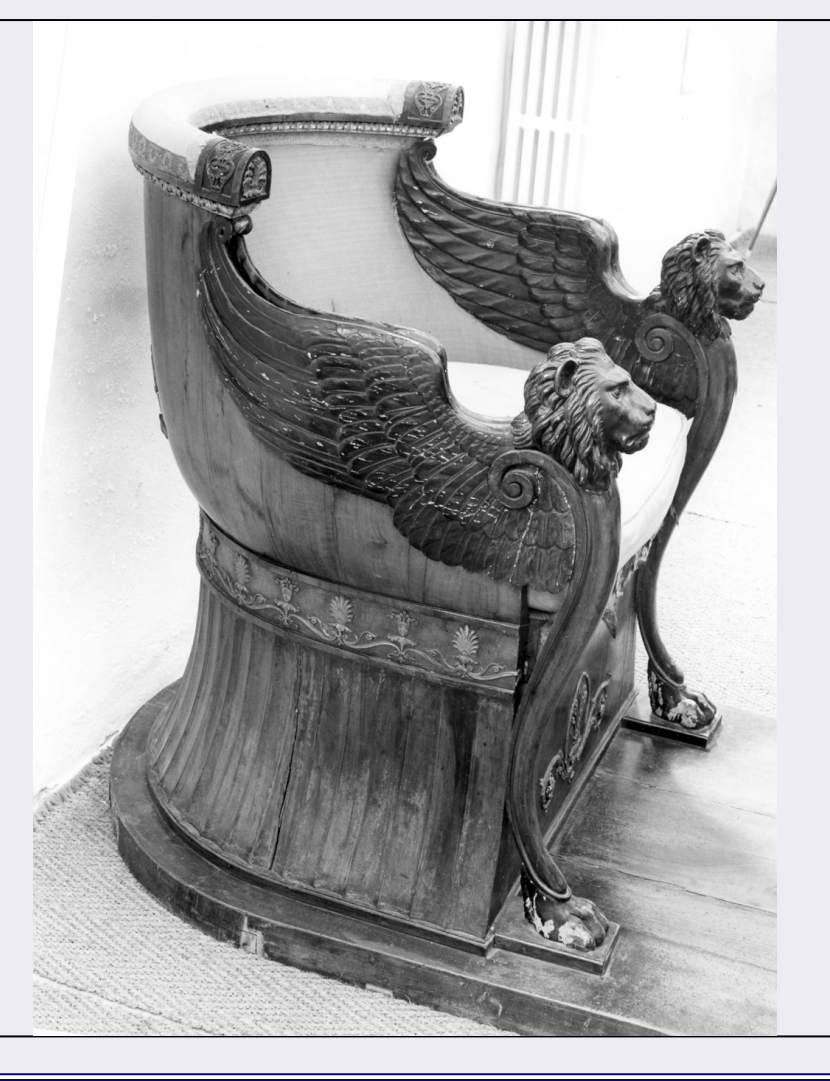

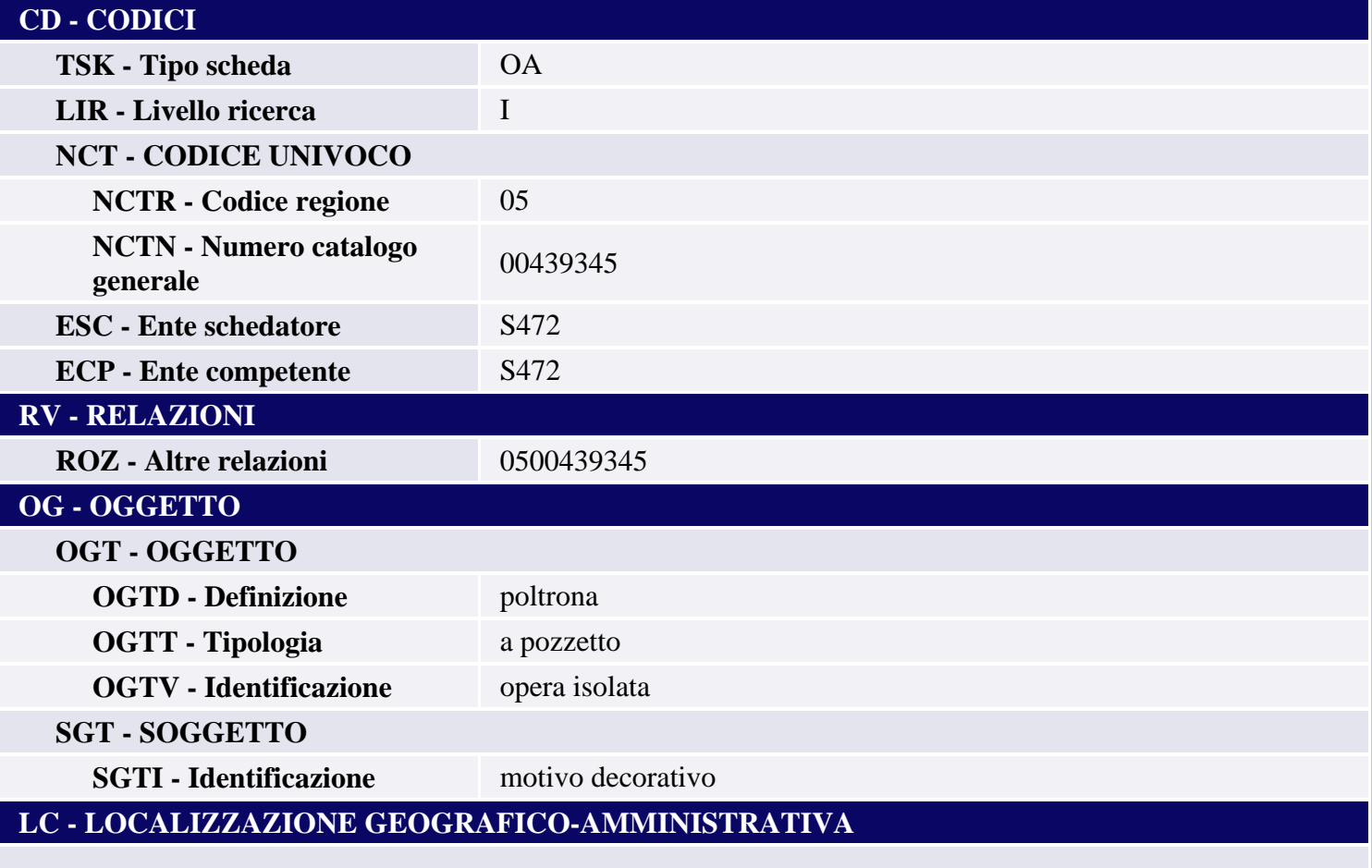

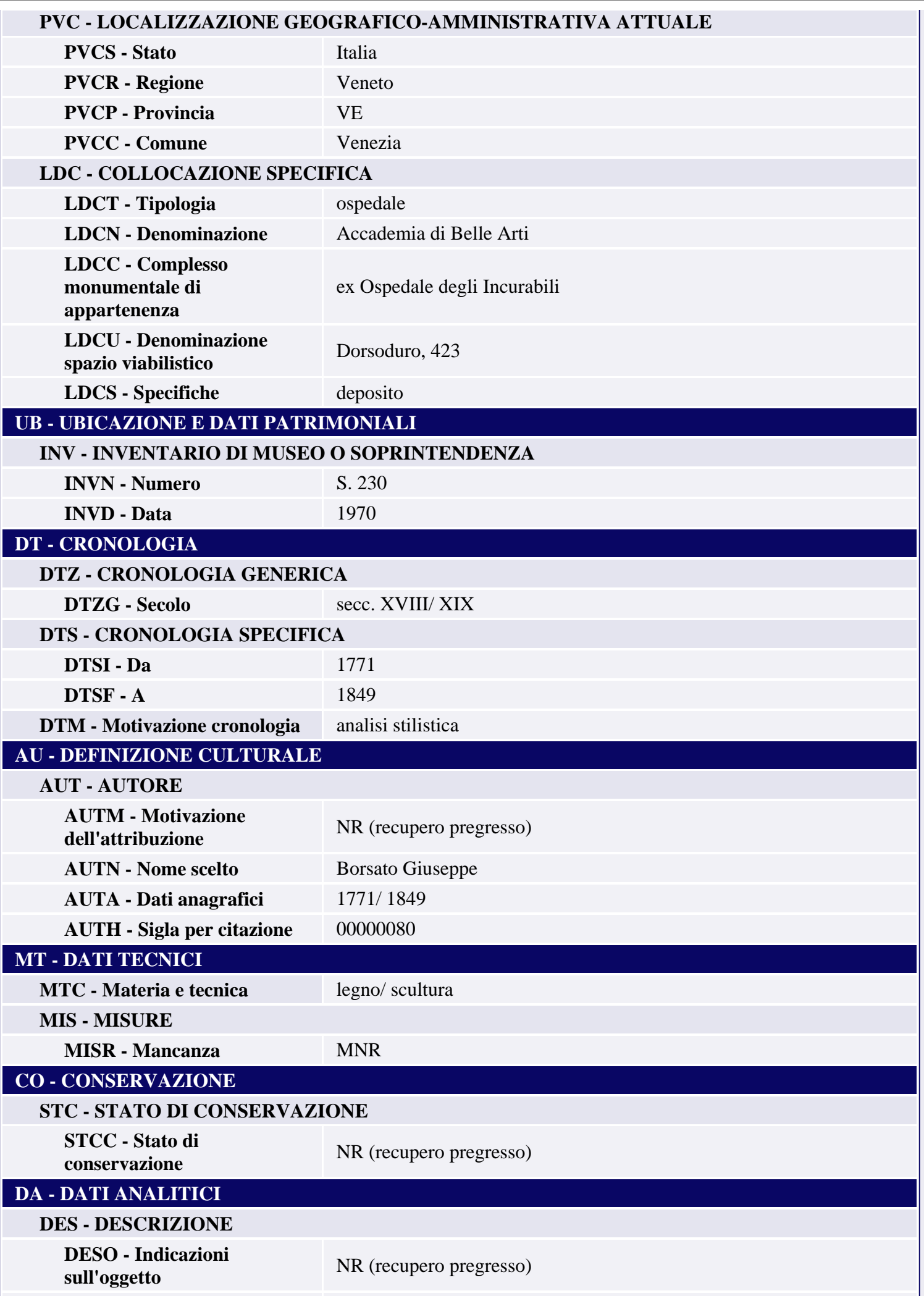

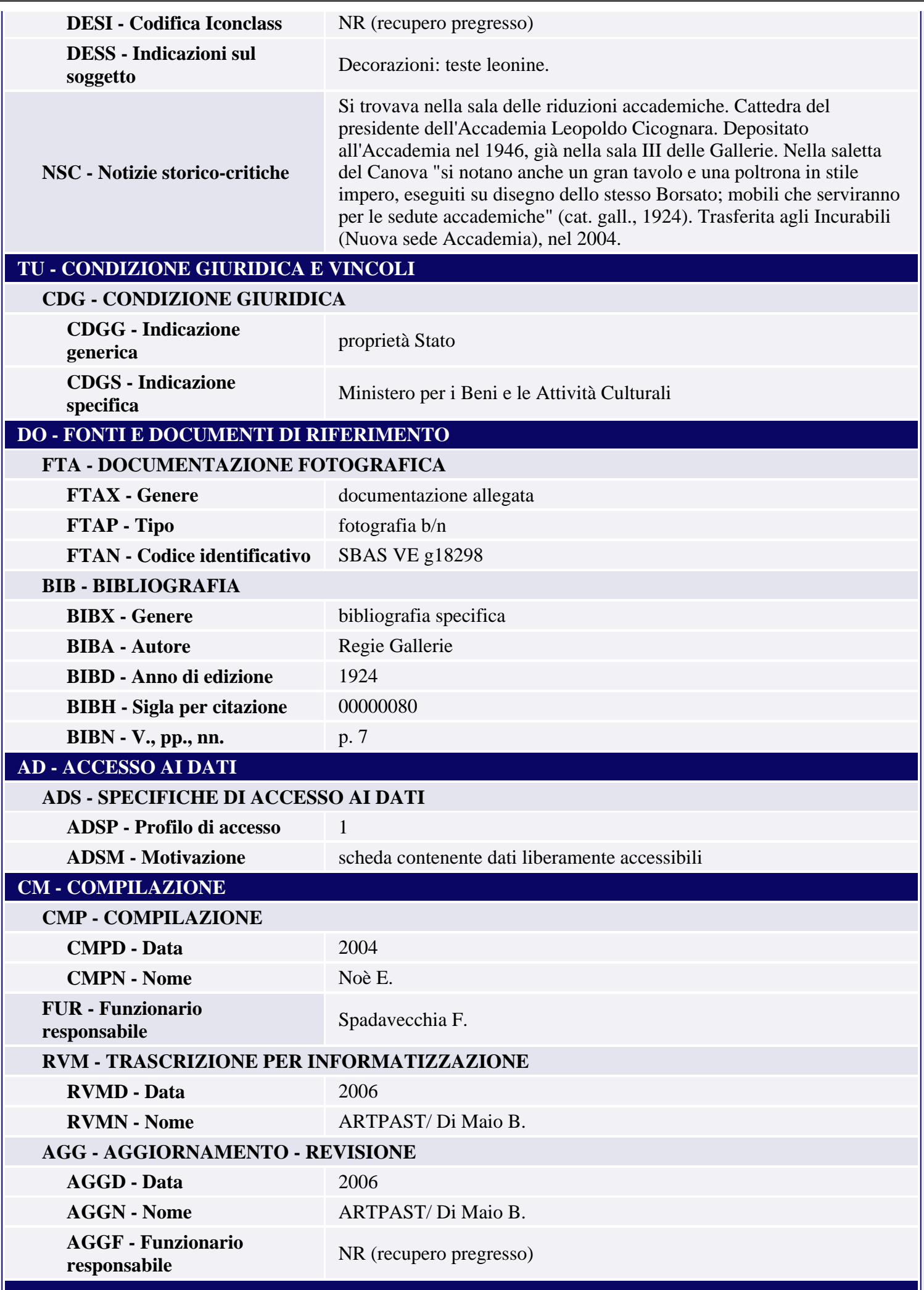

**OSS - Osservazioni** Numeri e riferimenti agli inventari precedenti: Inv.sez. I n. 121.